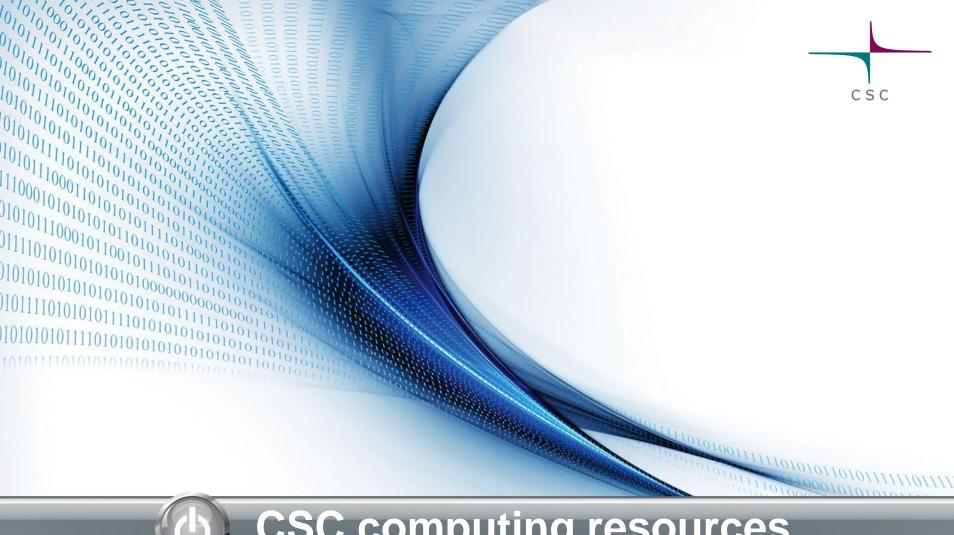

## **CSC** computing resources

Pekka Lehtovuori, Tomasz Malkiewicz and Atte Sillanpää CSC - IT Center for Science Ltd.

### **Program**

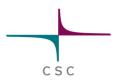

- 14-15 How to utilize new CSC computing resources in your research
  - Interactive! Q&A welcome
- 15-15:30 Round robin/ free discussion
- 15:30-> F2F meetings

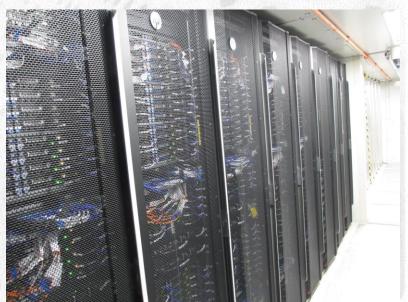

#### **Outline**

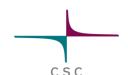

- CSC at a glance, services for researchers
- CSC supercomputers Phase 2
  - Compute in Sisu (Cray XC30)
  - Compute in Taito (HP cluster)
- Services for sharing your data
- Virtualised compute Cloud and FGI
- Training

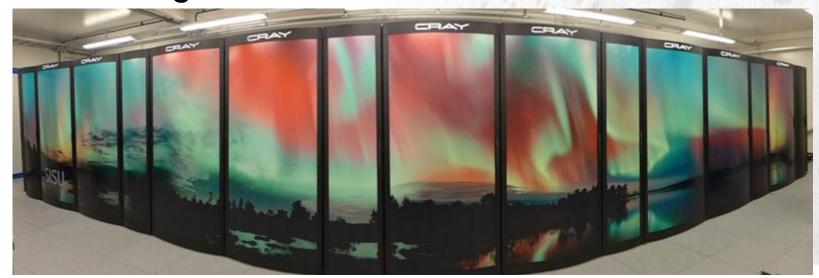

### **CSC** at glance

CSC

- Founded in 1971
- Operates on a non-profit principle
- Staff ~255 people
- Facilities in Espoo and Kajaani
- Free of charge services for higher education institutions in Finland

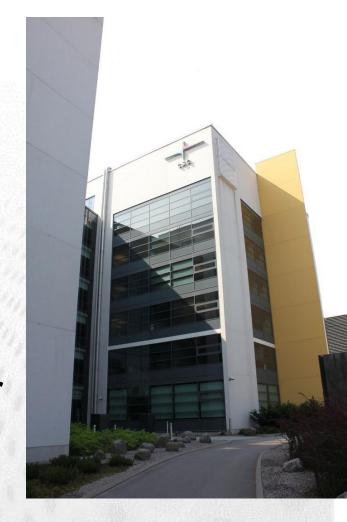

### **Datacenter CSC Kajaani**

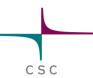

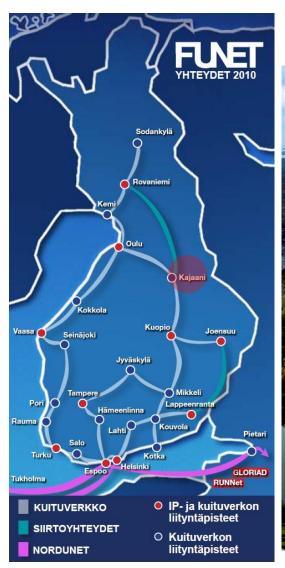

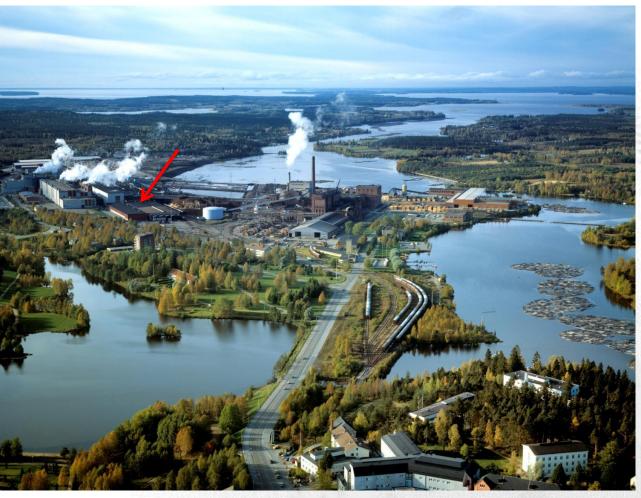

#### CSC's Services

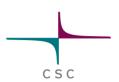

- FUNET Services
- Services for Research
  - Computing Services
  - Application Services
- Data Services for Science and Culture
- InformationManagement Services

Universities
Polytechnics
Ministries
Public sector
Research centers
Companies

#### **Users**

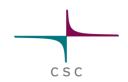

- About 700 active computing projects
  - 3000 researchers use CSC's computing capacity
  - 4250 registered customers
- Haka-identity federation covers all universities and higher education institutes (287 000 users)
- Funet Finnish research and education network
  - Total of 370 000 end users

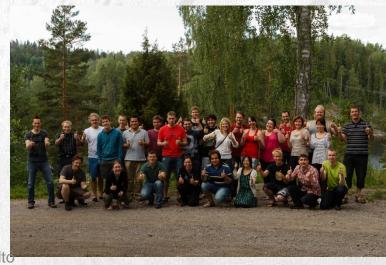

# Users of computing resources by organization 1H2014

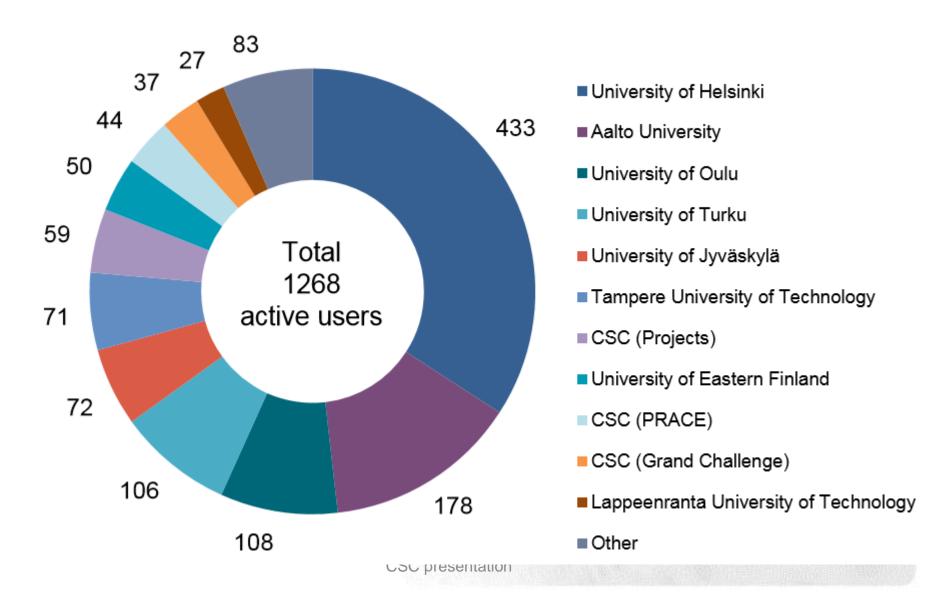

#### Computing usage by organization 1H2014

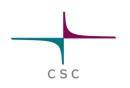

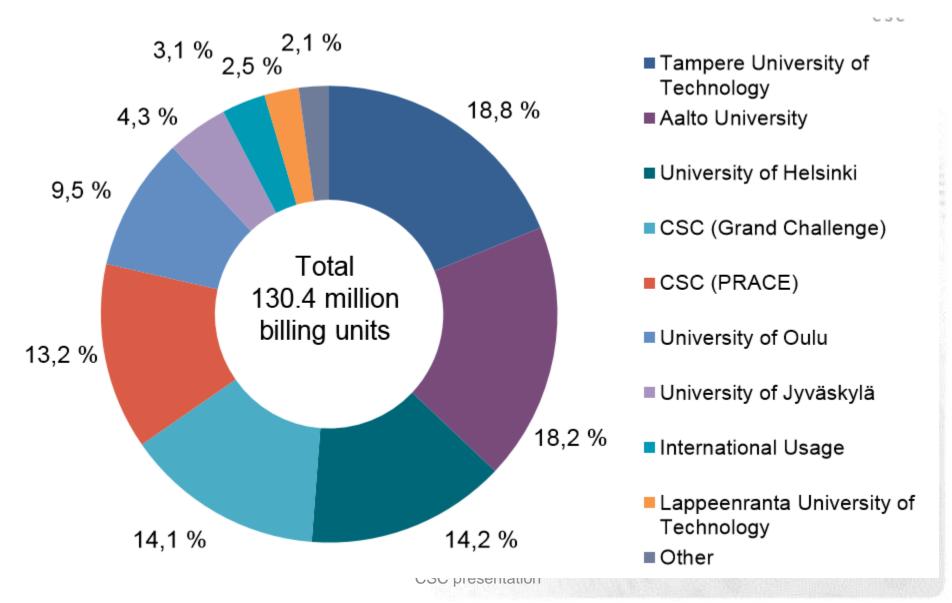

### Users of computing resources by discipline 1H2014

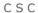

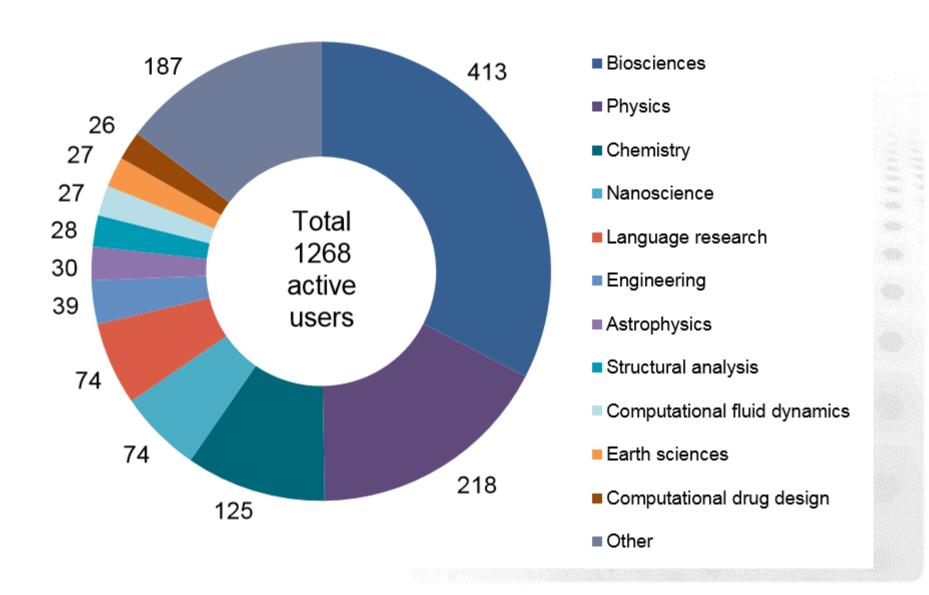

### Computing usage by discipline 1H2014

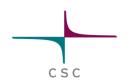

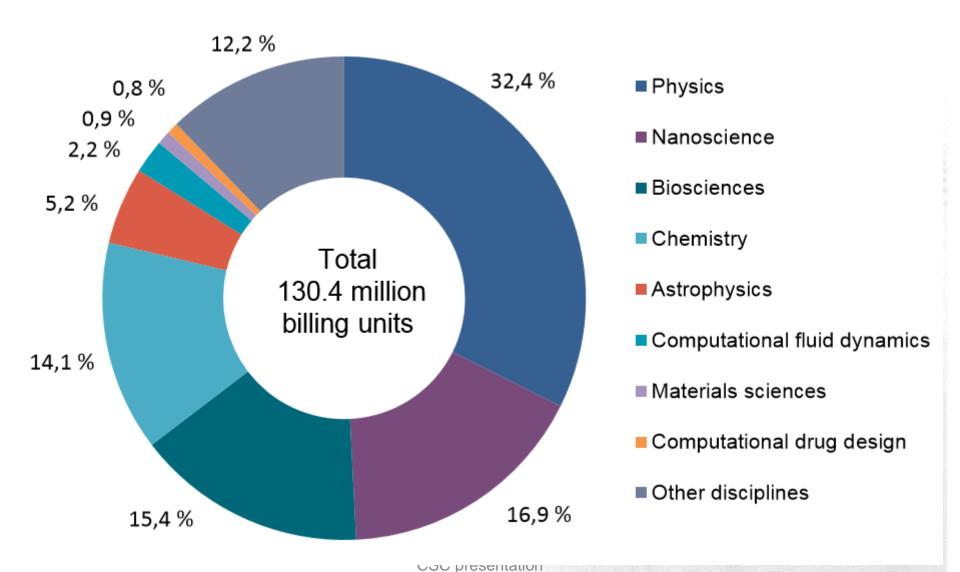

### CSC Computing Capacity 1989–2014

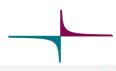

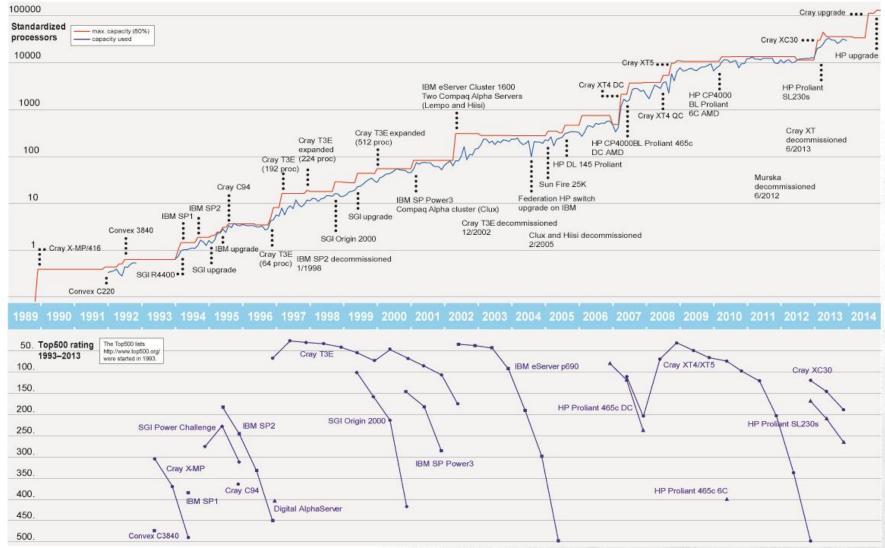

# Software and database offered by CSC

- Large selection (over 200) of software and database packages for research <a href="https://research.csc.fi/software-for-science">https://research.csc.fi/software-for-science</a>
- Mainly for academic research in Finland
- Centralized national offering: software consortia, better licence prices, continuity, maintenance, training and support

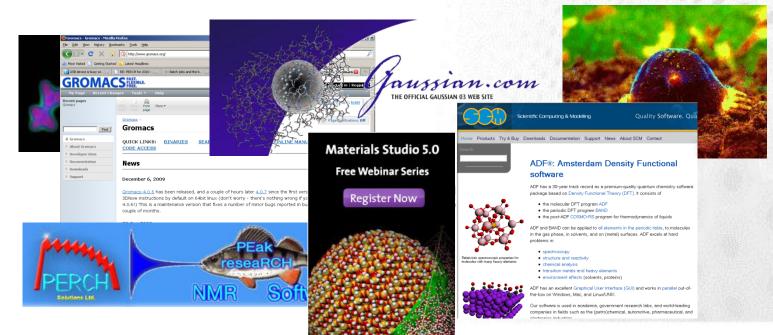

#### Software and databases

Through Funet network researchers ca sofware and databases in Finland.

#### Fields of science

- Biosciences
- Chemistry

Computational drug design

- Computational fluid dynamics
- Earth sciences
- Language research
- Mathematics
- Nanoscience
- Physics
- Statistics
- Structural analysis
- Visualisation

#### Biosciences

Sequence database hor Protein modeling and vi Gene regulatory network Boolean Best Fi network model. CD-HIT Sequence clustering too CHARMM Molecular meachanics a ClustalW Multiple sequence align dbEST EST sequences decomptool Decomposition of bioche Delphi Electrostatic potential DHSMAP LD-based fine mapping DISCOVER Molecular mechanics an DiscoveryStudio Molecular modeling pronucleotide sequences **EMBOSS** sequence analysis pack enzyme data eukarvotic promoters exonerate Sequence alignment pro Sequence database sea **FBAtool** A program for flux balar genehunter Parametric and nonpara GeneSpring GX DNA microarray data an Promoter analysis softw estimation of multi-site haploassoc Gene mapping haploview Gene mapping Profile HMMs for protein immunological sequence

#### **New customers**

#### Apply for CSC account:

### https://research.csc.fi/accounts-and-projects

- Most of CSC services are free for academic researchers, but usually a CSC user account is required.
  - Basic usage: register as CSC customer via SUI
  - Larger computing resources via an application form

#### Benefits

- ➤ A wide selection of scientific programs and databases available at CSC servers.
- ICT resources and science-aware support (<u>helpdesk@csc.fi</u>)
- Courses and events covering many areas are organized regularly.
- Guide books and magazines in PDF.
- CSC's research and development to improve services.
- Networks bring together people with similar interests in science and technology.

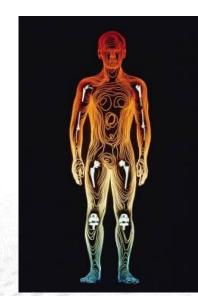

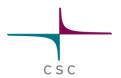

### **HPC PHASE 2 RESOURCES**

- SISU, TAITO
- BULL
- STORAGE: DDN (PHASE 3)

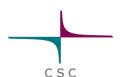

## Sisu: Cray Supercomputer

- Intel® Haswell® processor E5-2690 v3 product family
- Cray Aries Interconnect
- 40 512 cores
- 64 GB memory per node

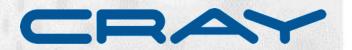

### Running on Sisu Phase 2

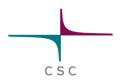

- Sisu guide
  - https://research.csc.fi/sisu-user-guide
- Phase 1 binaries may run off-hand, CSC strongly advises to recompile the code
- Login nodes based on Sandy Bridge (as they were in Phase 1)
  - Nonetheless anything running on *login nodes* needs to be recompiled (libraries/compilers' versions updated, e.g. gcc, some old ones removed)
- Scalability tests for more than 1008 cores
  - https://research.csc.fi/sisu-scalability-tests

### **Cray Dragonfly Topology**

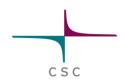

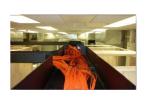

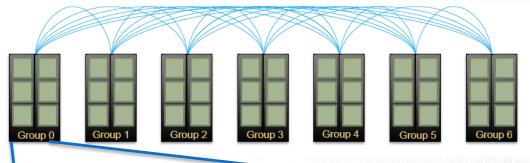

All-to-all network between groups

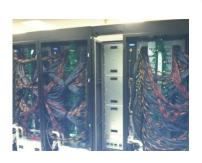

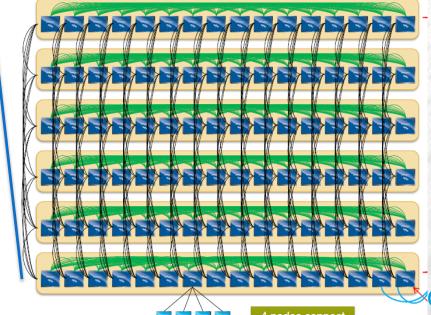

2 dimensional all-to-all network in a group

Source: Robert Alverson, Cray Hot Interconnects 2012 keynote

4 nodes connect to a single Aries

Optical uplinks to inter-group net

#### Sisu Phase 2 features

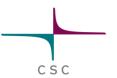

- AVX-2
  - May need to optimize for wider vectors' size
- DDR4
  - Higher bandwidth, lower power consumption
- Max job size increased
- Native SLURM on the way
  - We might be moving to it at some point

## **Taito: HP Supercluster**

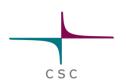

- Intel® Sandy Bridge & Intel® Haswell processors
- FDR InfiniBand interconnect
- ~18 000 cores
- Different memory per node sizes: 64, 128, 256 GB and 1.5 TB

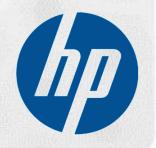

### Taito is a heterogeneous cluster

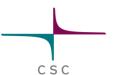

- Different jobs need different resources
- Bulk Sandy Bridge compute nodes
- Largemem Sandy Bridge compute nodes
- Hugemem Sandy Bridge compute nodes
- Bulk Haswell compute nodes
- Local /tmp disk 2 TB on each node
- > reserve only what you need

#### One SLURM to serve them all...

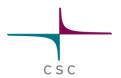

- Do old applications run on new CPUs?
  - May run, CSC recommends re-compiling
  - Build your software for both (old and new) architecture
  - Gain depends on architecture
- Batch job scripts need to be updated
  - Number of cores per node: Phase 1: 16, Phase 2: 24
  - Memory changes
  - Instructions will be available through user guides
  - Partition CPU architecture can be specified

### **SLURM** configuration: Fair usage

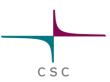

- SLURM uses fair share: the highest priority jobs go into execution next
  - Priority is decreased by the total amount of resources used in last 2 weeks per user
  - Priority is increased by time spent queueing
  - Backfiller will try to put small jobs into gaps due to current available resources and highest priority job
  - Jobs labeled "Association limit" are not eligible to run (due to too many jobs in queue by the user)
- Due to abuse, a maximum limit of jobs in queue now enforced
- Chain jobs (--dependency –flag for SLURM) if you need long running time
- Don't overallocate memory (add this command to your batch script used\_slurm\_resources.bash will print requests vs. used at stdout)
  - If you request a full node (-N 1), use -mem=55000 instead of -mem-percore=something)
  - If you see abuse or think that the setup is unfair, contact helpdesk@csc.fi
- SUI has a monitoring tool for your jobs and used resources (Services -> eServices -> My Project)

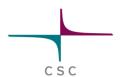

### **How to prepare for Taito Phase 2?**

#### Porting strategy

- Getting started document and a User Guide for Sisu prepared
- Compilers, libraries, flags, ...
- Preliminary performance data
- Add AVX-2 flag when compiling your code
- CSC ports and optimizes a number of applications for the new architectures
- Consider running testing your code on Sisu, which has Haswell CPUs

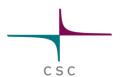

#### Status of Phase 2 Sisu and Taito

Sisu: available since 9.9.2014

Taito: general availability planned in Q4 2014

### Bull

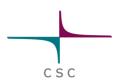

- Official opening on 1.10.2014
- Accelerators and coprocessors
  - 38 NVIDIA K40 nodes (76 gpus)
    - 12 GB memory per card
  - 45 Intel Xeon Phi nodes (90 Xeon Phis)
    - 16 GB memory per card
  - Energy efficient CPU's

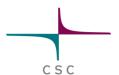

#### How to access Bull

- Accessing the resources
  - Intel Xeon Phi: ssh taito-mic.csc.fi (TBC)
  - NVIDIA K40: ssh taito-gpu.csc.fi

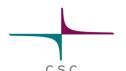

### Fast and large storage: DDN Phase 3

- HPC storage used by Sisu and Taito
- System size increased to ~4 PB
  - About 1.9 PB added to the current configuration in early October 2014
  - Aggregate bandwidth > 80 GB/s (currently ~48 GB/s)
- Available together with Phase2 supercomputers

#### **Disks in total**

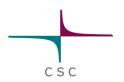

- 4.0 PB on DDN
  - + SHOME directory (on Lustre)
  - \$WRKDIR (not backed up), soft quota 5 TB / user
  - Up to 100 TB / project
- HPC Archive
  - 2 TB / user, common between Sisu and Taito
- 3 PB disk space through TTA/IDA
  - 1 PB for Universities
  - 1 PB for Finnish Academy (SA)
  - 1 PB to be shared between SA and ESFRI
  - more could be requested
- 1.1 PB cloud NFS (Netapp) for virtual machines of laaS customers funded by ELIXIR Finland
- /tmp on Sisu and Taito (around 1.8 TB) to be used for compiling codes on login nodes

## The Open Science and Research Initiative

- The Ministry of Education and Culture has launched the Open Science and Research Initiative, for the promotion of information availability and open science for years 2014–2017.
- Goal to make Finland a leading country in openness of science and research
- The initiative will promote the reliability, openness and societal impact of science and research
- Scope of the initiative includes publications, research data, and methods
- The aim is to provide researchers with practical knowledge in how they as individuals can implement open science
- Several services provided by the Ministry to researchers

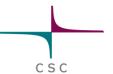

# Research data lifecycle and open science services produced by CSC

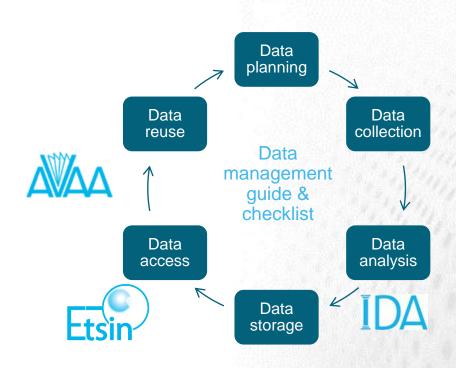

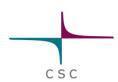

### Use of open science services

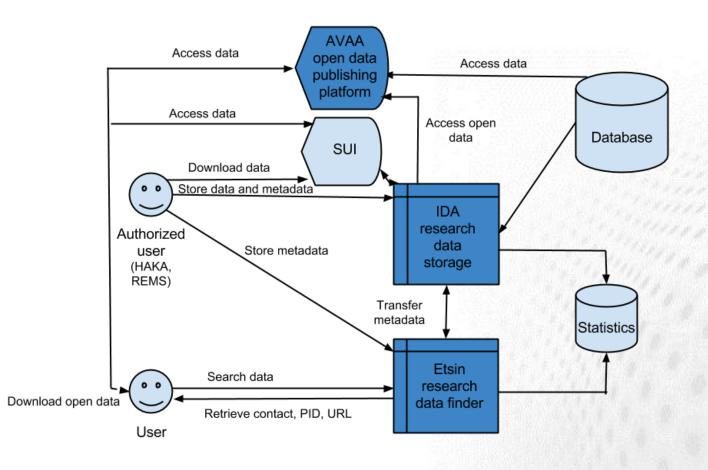

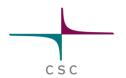

### Moving data to and from CSC

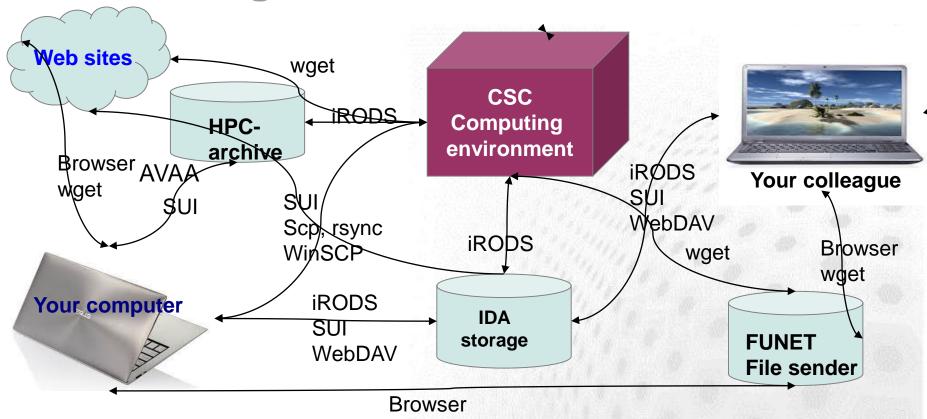

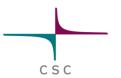

### **IDA** storage service

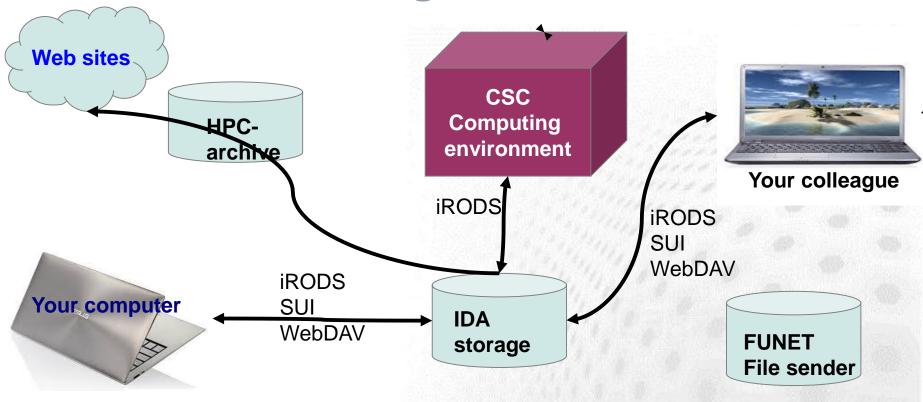

#### **IDA** storage service

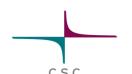

- iRODS-based storage system for storing, archiving and sharing research data
- Designed for stable data sets, not data analysis (low speed / high safety and availability)
- Storage quotas are granted by the universities
  - JyU quota 210 TB, 119 TB allocated to projects, 30 TB saved data
  - Contact person at JYU: Ilari Korhonen, puh. 0401877986, ilari.x.korhonen@jyu.fi
- Project based usage with personal accounts
- Interfaces: iRODS commands, WWW (SUI), WebDav network disks
- Linked to other ATT services:
  - Metadata may be stored via Etsin and data can be published through AVAA
- https://www.tdata.fi/ida

#### **IDA**

- Part of ATT
- Quotas granted by universities and Academy of Finland
- Several interfaces (WWW/SUI, network disk, i-commands)
- Internet accessible
- Project based structure
- Data can be made public through AVAA

#### **HPC-archive**

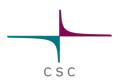

- Part of CSC computing environment
- 2 TB default quotas for CSC users
- Usage with icommands
- Visible only to CSC environment
- Personal storage area
- Replaced the old \$ARCHIVE service

#### **iCommands**

irm file

- IDA in Scientist's User Interface
- iput file move file to IDA
  iget file retrieve file from IDA
  ils list the current IDA directory
  icd dir change the IDA directory

remove file from IDA

- imv file file move file inside IDA
- imeta command view and edit metadata
- irsync synchronize the local copy with the copy in IDA
- imkdir create a directory to IDA
- iinit
   Initialize your IDA account

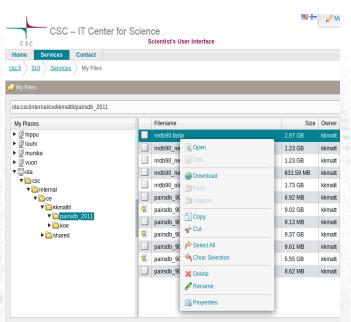

# **EUDAT and Research Data Alliance – Open Data and Services for Research**

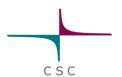

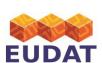

EUDAT is a pan-European initiative building a sustainable crossdisciplinary and cross-national data infrastructure for research data. EUDAT provides services for accessing and preserving research data. <a href="https://www.eudat.eu">www.eudat.eu</a>

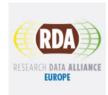

Research Data Alliance Europe (RDA) is building the social and technical bridges that enable **global open sharing of data**. Researchers, scientists, data practitioners from around the world are invited to work together to achieve the vision. Finland is the most active from the Nordic countries. Join us at: <a href="http://europe.rd-alliance.org/">http://europe.rd-alliance.org/</a>

CSC coordinates both projects.

# Cloud computing: three service models

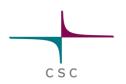

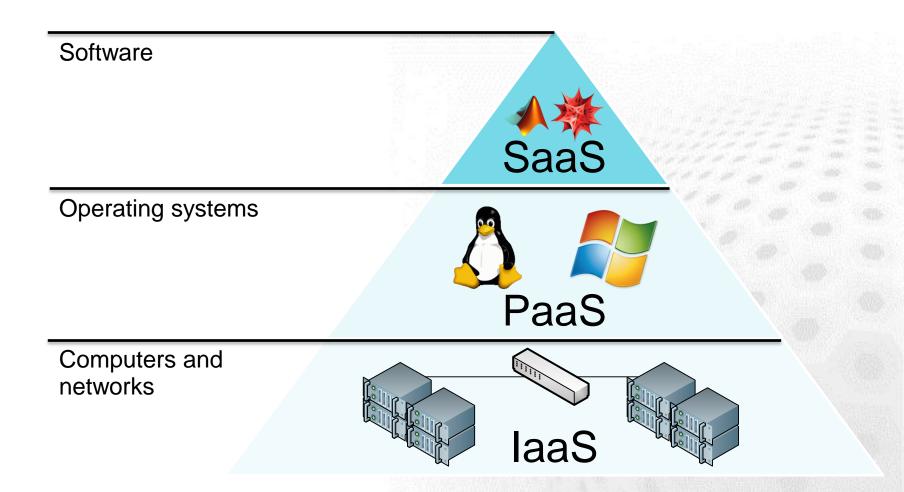

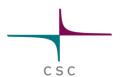

# cPouta - computing in the Cloud

- cPouta
  - Virtual machines on demand
  - Taito hardware
  - Dedicated resources (HPC focus)
- More freedom
- More responsibility

### cPouta on Taito

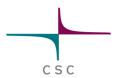

### Taito cluster:

two types of nodes, HPC and cloud

HPC node

HPC node

Cloud

### Cloud node

Host OS: RHEL

Virtual machine

 Guest OS: Ubuntu Virtual machine

 Guest OS: Windows

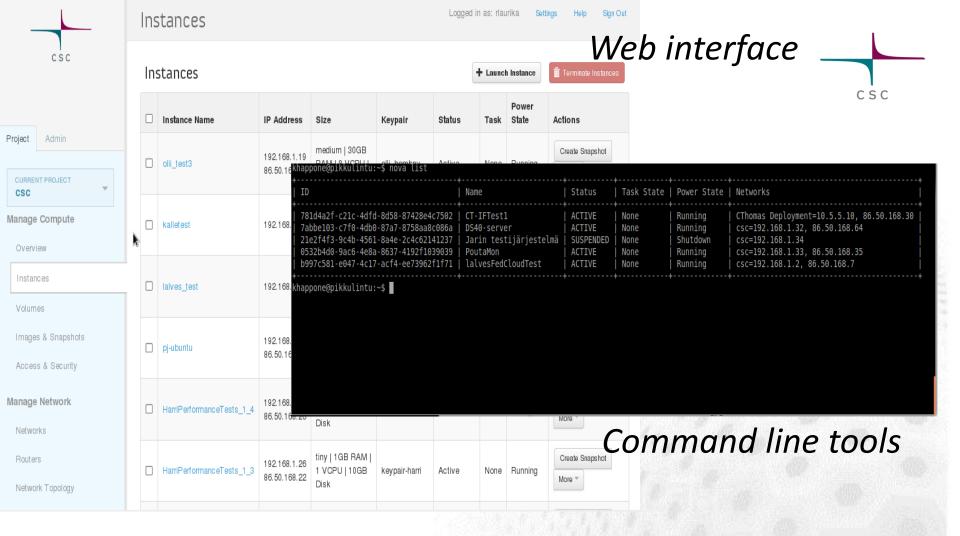

https://pouta.csc.fi:8777/v2/csc/servers/0532b4d0-9ac6-4e8a-8637-4192f1039039 https://pouta.csc.fi:8777/v2/csc/flavors/1a0f1143-47b5-4e8a-abda-eba52ae3c5b9

https://pouta.csc.fi:8777/v2/csc/images/

REST API

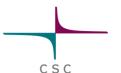

## Cloud service development in 2014

Pouta (virtualisation) = CSC cloud service

https://research.csc.fi/cloud-computing

- In Production "Amazon-type" Pouta for Research Communities and Organisations
  - Anyone can apply access
- In development: Enterprise i.e. Biomedinfa –type virtual hosting to collaborate on organisational ICT capacities.
- Development focus: Security features to support biobank (secure) data handling
- Data replication of key EMBL-EBI datasets to CSC
  - E.g. Computational access to local Ensembl from virtual machnies

### cPouta's use cases

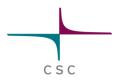

- Enhanced security isolated virtual machines
- Advanced users able to manage servers
- Difficult workflows can't run on Taito
- Complex software stacks
- Ready made virtual machine images
- Deploying tools with web interfaces
- "We need root access"

If you can run on Taito – run on Taito
If not – Pouta might be for you

Pouta user guide: <a href="https://research.csc.fi/pouta-user-guide">https://research.csc.fi/pouta-user-guide</a>

### **ePouta**

- Renewing the cloud cluster equipment in Espoo in 2015
  - Changes to OpenStack cloud middleware (autumn 2014)
  - Focus on secure computing and service for organisations
  - Idea: seamless scaling of local resources using a trusted compute center (in Finland)
  - Requires local IT admin contact
  - Funding model and resource allocation policy is still under debate, supported by ELIXIR Finland

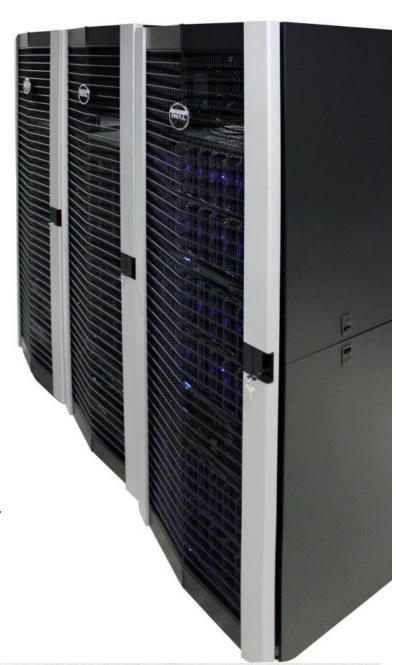

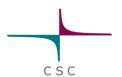

# CSC – Meilahti genomics laaS data traffic 2013

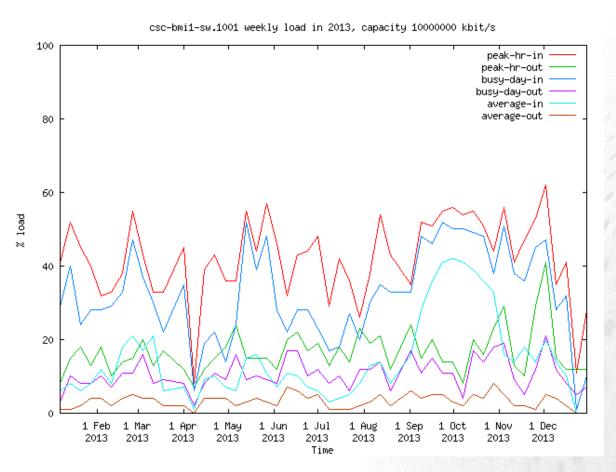

5.8 PB in 1.4 PB out

Avg. 221 MB/s 24 hours a day all year round

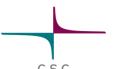

# Summary of cloud resource @ CSC

- Pouta cloud services in production https://research.csc.fi/cloud-computing
  - Support researchers ("Communities") and of organisations ("Enterprise") to integrate to virtualised capacities on the CSC cloud platform
  - Cloud NFS net storage to 1.1 PB
  - Active replication of key biological datasets
  - Further information: contact@csc.fi

# Grid computing with Finnish Grid\_ Infrastructure (FGI)

**ARC Grid Monitor** 

2014-05-27 CEST 12:45:37

**00字X** 

CSC

Processes: Grid Local

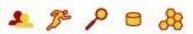

| Country   | Site                | CPUs  | Load (processes: Grid+local) | Queueing       |
|-----------|---------------------|-------|------------------------------|----------------|
| + Finland | Aesyle (FGI)        | 72    | 0+35                         | <b>0</b> +0    |
|           | Alcyone (CMS)       | 892   | 156+312                      | <b>1040</b> +0 |
|           | Alcyone (FGI)       | 892   | 6+461                        | <b>19</b> +0   |
|           | Asterope (FGI)      | 192   | 84+9                         | <b>10</b> +1   |
|           | Celaeno (FGI)       | 448   | 172+0                        | 9+0            |
|           | Electra (FGI)       | 672   | 9+478                        | <b>0</b> +0    |
|           | Jade (HIP)          | 768   | 227+541                      | <b>25</b> +49  |
|           | Maia (FGI)          | 768   | 369+498                      | 14+0           |
|           | Merope (FGI)        | 1612  | 0+1319                       | 14+0           |
|           | Pleione (FGI)       | 288   | 144+0                        | <b>13</b> +0   |
|           | Taygeta (FGI)       | 360   | 42+174                       | <b>15</b> +0   |
|           | Triton (FGI)        | 6972  | 182+9                        | 2+0            |
|           | Usva (CSC/FGI/test) | 144   | 12+0                         | <b>0</b> +0    |
| TOTAL     | 13 sites            | 14080 | 1385 + 3728                  | 1161 + 50      |

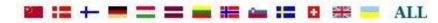

### **FGI**

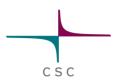

- In grid computing you can use several computing clusters to run your jobs
- Grids suits well for array job like tasks where you need to run a large amount of independent sub-jobs
- You can also use FGI to bring cluster computing to your local desktop
- FGI: 12 computing clusters, about 10 000 computing cores
- Software: Run Time Environment include applications from all fields, e.g., bioinformatics, chemistry, physics:
  - https://confluence.csc.fi/display/fgi/Runtime+Environments

# Using grid

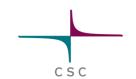

- The jobs are submitted using the ARC middleware (http://www.nordugrid.org/arc/)
  - Using ARC resembles submitting batch jobs in Taito or Sisu
- ARC is installed in Hippu and Taito, but you can install it to your local machine too.
  - Setup command in Hippu:
    - module load nordugrid-arc
  - Basic ARC commands:

arcproxy (Set up grid proxy certificate for 12 h)

arcsub job.xrsl (Submit job described in file job.xrsl)

arcstat -a (Show the status of all grid jobs)

arcget job\_id (Retrieve the results of a finished grid job)

arckill job\_id (kill the given grid job)

arcclean -a (remove job related data from the grid)

# Sample ARC job description file

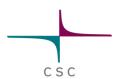

```
&
(executable=runbwa.sh)
(jobname=bwa_1)
(stdout=std.out)
(stderr=std.err)
(gmlog=gridlog_1)
(walltime=24h)
(memory=8000)
(disk=4000)
(runtimeenvironment>="APPS/BIO/BWA_0.6.1")
(inputfiles=
( "query.fastq" "query.fastq" )
( "genome.fa" "genome.fa" )
(outputfiles=
 ("output.sam" "output.sam")
```

## **Getting started with FGI-Grid**

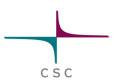

- Apply for a grid certificate from TERENA ( a kind of grid passport)
- 2. Join the FGI VO (Access to the resources)
- Install the certificate to Scientists' User Interface and Hippu.
- 4. Install ARC client to your local Mac or Linux machine for local use)
- 5. Instructions: http://research.csc.fi/fgi-preparatory-steps

Please ask help to get started: helpdesk@csc.fi

FGI user guide: <a href="http://research.csc.fi/fgi-user-guide">http://research.csc.fi/fgi-user-guide</a>

### Courses

- Sisu Phase 2 workshop
  - *4.-6.11.2014*
- Taito Phase 2 workshop
  - Spring 2015

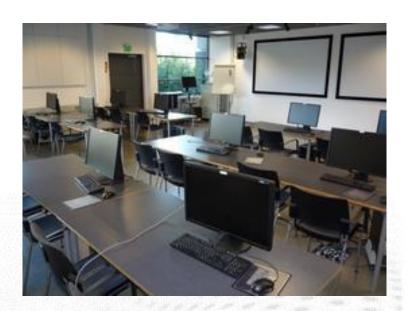

- CSC courses: <a href="http://www.csc.fi/courses">http://www.csc.fi/courses</a>
  - Introduction to Linux and Using CSC Environment
     Efficiently + Pouta training 20.-22.10.2014
  - CSC HPC Summer School
  - Spring, Autumn, Winter Schools
  - Parallel Programming

## **Grand Challenges**

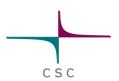

- Normal GC (call in half a year / year intervals)
  - New CSC resources available for a year
  - No limit for number of cores
  - Next call beginning of 2015
- Remember also PRACE/DECI calls
  - CSC supports the technical aspects of the applications

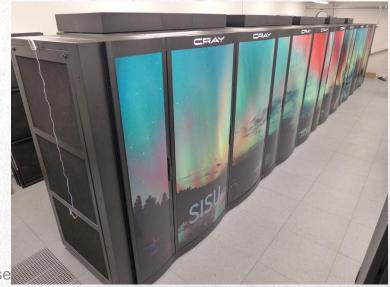

# CSC Phase2 resources' summary

- Sisu supercomputer
  - General availability since 9.9.2014
- Taito supercluster
  - Installation planned in Q4 2014
  - Part of Taito used for Pouta Cloud
- Bull system
  - General availability since 1.10.2014
  - 45 nodes with 2 Intel Xeon Phi coprocessors each
  - 38 nodes with 2 NVIDIA Tesla K40 accelerators each
- DDN HPC storage system
  - Totaling 4 PB of fast parallel storage

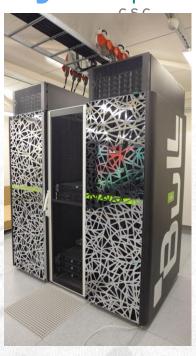

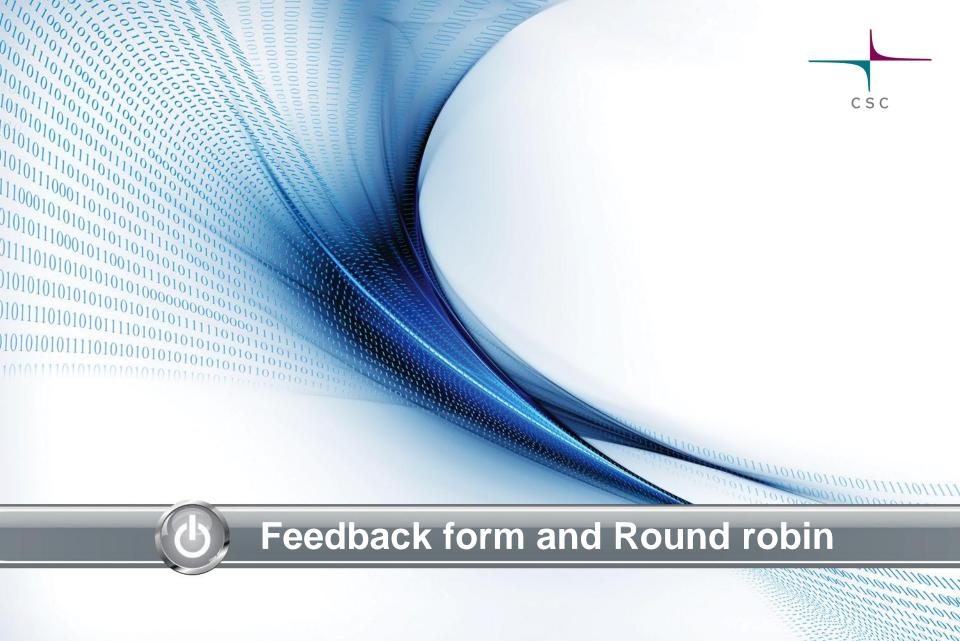

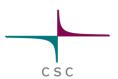

### Feedback form

- http://bit.ly/GUT14\_JY
  - <u>Direct link:</u>
     <u>https://www.webropolsurveys.com/S/B8235DFD6E515C75.par</u>

(link also on the seminar home page <u>www.csc.fi</u> →)

### **Round robin**

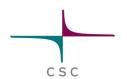

- What are your needs for your research?
  - How CSC can help?
  - Special libraries/tools?
- How much data you produce that needs processing?
- Courses/training?
- Queue length: 3 (Sisu) / 14 (Taito) days enough?
  - Codes that can't checkpoint?
- Is memory an issue for you?
  - 1.5 TB/nodes usage policy?
- Do you need to move a lot of files? (from where?)
- Interested in GPGPU/MICs? Which code?

Vesa Apaja Jen Pickett Anu Mikkonen Seyed Juho Kopra Hoda Noroozi<sup>csc</sup> Mohammad Piret Avila Karoliina Honkala Mehdi Jia Liu **Tabatabaei** Pekka Koskinen Miika Nurminen Riku Tuovinen Riaz Mondal Qingyun Fan Muhammad Asghar Iballa Burunat Yegor Chechurin Heikki Michael Cochez Elina Kalenius Mäntysaari Pekka Wartiainen Anbu Ilari Korhonen Sanna Rauhamäki Poosakkannu Esa Haapaniemi Sanna Niinivehmas Niko Säkkinen Sergey Chernov Sakari Lätti Hannu Vuori Tinkle Chugh Kari Aliranta Roshan Maryam Mira Kuusisto **Ghalibaf**